**AutoCAD Keygen Full Version Download**

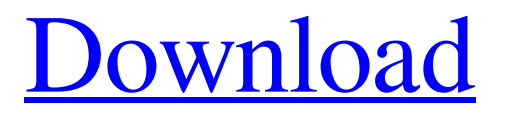

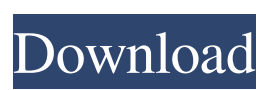

**AutoCAD Free [32|64bit] [Latest] 2022**

Release Date: 1990. An upgrade to the AutoCAD program introduced isometric views in 1991. It was the first CAD program to use 3D models. It has a software program development kit (SDK) that allows it to be integrated with third-party applications. Advantages:  $\bigcirc$ ○ ○ ○ ○ ○ ○ ○ ○ ○ ○ ○ ○ ○ ○ ○ ○ ○ ○ ○ ○ ○

○ ○ ○ ○ ○ ○ ○ ○ ○ ○ ○ ○ ○ ○ ○ ○ ○ ○ ○ ○ ○ ○ ○ ○ ○ ○ ○ ○ ○ ○ ○ ○ ○ ○ ○ ○ ○ ○ ○ ○ ○ ○ ○ ○ ○ ○ ○ ○ ○ ○ ○ ○ ○ ○ ○ ○ ○ ○ ○ ○ ○ ○ ○ ○ ○ ○ ○ ○ ○ ○ ○ ○ ○ ○ ○ ○ ○ ○ ○ ○ ○ ○ ○ ○  $\bigcirc$   $\bigcirc$   $\bigcirc$   $\bigcirc$   $\bigcirc$ 

**AutoCAD License Key Full**

2D Objects The 2D Objects concept allows users to design objects in Autodesk Inventor, insert them into a drawing as 3D objects and have them be added to the scene of a 2D drawing by AutoCAD. It is a concept which has been introduced with AutoCAD 2013. History Since its introduction in 1994, AutoCAD has had limited support for the Visual LISP programming language. See also Autodesk Inventor Autodesk Maya Autodesk Revit 3D modeling 3D printing References Further reading External links Category:1994 software Category:3D graphics software Category:Computeraided design software Category:Computer-aided design software for Windows Category:Computer-aided design

software for MacOS Category:Computer-aided design

software for Linux Category:Computer-aided design software for Android Category:Computer-aided design software for iOS Category:3D graphics software for Linux Category:3D graphics software for Windows Category:3D graphics software for MacOS Category:3D graphics software for Linux Category:3D graphics software for Android Category:3D graphics software for iOS Category:3D graphics software Category:Computeraided design software for Linux Category:Computeraided design software for Windows Category:Computeraided design software for OS XQ: "superfluous" or "superfluous novel" I just used the phrase "superfluous novel" in an email, but I'm not sure if the writer was complaining about a novel that could have been avoided, or a novel that wasn't used effectively. I am not a native speaker, but I would think that "superfluous" would be the better choice of words, as the thing that could have been avoided is the superfluous novel. Is that the case? A: The "superfluous" would be the one referring to the

book or novel as being superfluous, while the

"superfluous novel" would refer to a book that is superfluous. So, a true superfluous novel (or book) is one that should have been avoided altogether, and the one you are referring to was not being used effectively is incorrect. If you are writing in a sentence like this, you could 5b5f913d15

## **AutoCAD Full Version**

After install, go to for the latest version or the version you downloaded. Download the new Autocad file. Create a password for your new key. Press OK to install and generate. Press OK and activate. Open a new document. Choose "Upgrade" to upgrade the files on your computer to the new version. Press OK and review the messages before going further. Press OK and start Autocad. Autocad instruction: Do not install the Autocad or prepare to restore your computer. Generate your key once and activate it. Install Autocad. Do not add your Autocad license key to your computer or you will lose it. Read and follow the instructions. Do not open your Autocad files or your PC will be in a different state when you exit. Make sure that Autocad is activated and activated in the menu. After that open the file and click on "activate". After clicking on "activate" it will display a message "license has been already activated. Do you want to continue?" Enter yes to continue. After that enter a new password for your key. After the key is generated, activate the software for the first time.

Autocad instruction: Do not install Autocad or prepare to restore your computer. Generate your key once and activate it. Install Autocad. Do not add your Autocad license key to your computer or you will lose it. Read and follow the instructions. Do not open your Autocad files or your PC will be in a different state when you exit. Make sure that Autocad is activated and activated in the menu. Enter your new key. If you already have an activated copy, click Yes, otherwise click No. If you want to import the new key, click Yes. If you want to install all the updates, click Yes. When the last update is completed, click Yes. After the computer is prepared, click Yes. After the last update is completed, click Yes. A menu will open up and on the top of the menu there will be an option to Finish. Click Finish to close the message. Finally click Ok to confirm and follow the steps. Open the file

**What's New In AutoCAD?**

With the new Markup Import feature, you can quickly import existing (paper) or derived (PDF) markups to

AutoCAD, quickly send it to colleagues, and incorporate their feedback into your existing drawing. The new Markup Assist feature can automatically incorporate changes to a drawing into the paper copy or PDF. New design tool The new design tool is a powerful new tool that enables you to improve your design results by removing noise from your models and surfaces, create 3D models, and edit and apply orthographic views. (video: 2:00 min.) See all the new features in AutoCAD in the new release of Autodesk Design Review on the Autodesk website. Bentley Fixed bug In AutoCAD, you can now enter an invalid coordinate or enter a coordinate of a non-existent point. New features and functions New features for the Bentley Architecture Module: You can build any type of model – not only 2D architectural drawings – in AutoCAD and Bentley. You can build 2D and 3D views and designs, such as rooms and rooms in a building. You can also specify color, thickness, and

other styling characteristics for walls, ceilings, and flooring. You can also export views to PDF, PowerPoint, and AutoCAD to embed the views in your architectural designs. You can quickly create drawings or designs by using the template tool. You can customize any of the

predefined templates, such as room floors or room walls. You can also customize templates yourself, with the new design tools. You can customize the display of your drawings, floor plans, and elevations by assigning colors to areas of your design, such as doors and room walls. (video: 5:00 min.) The new Live View function allows you to display the drawing in a 3D space. This makes it easy to view your design while it is still being created, and to inspect the structure of the model. (video: 2:00 min.) You can now quickly create views for the rooms and other components of your design. You can also create rooms with color and size using the new room template tool. (video: 2:00 min.) You can now align a drawing or a selection to a specified plane using the new plane-align tool, and then offset your drawing by a specific number of meters. (

## **System Requirements:**

For older system: Windows 10 Processor: Intel Core i3 Memory: 4GB RAM Graphics: GeForce GTS 450 Required Hard Drive: 20 GB available space DirectX: Version 11 Gamepad: Xbox 360 gamepad Recommended Hard Drive: 20 GB available space Favourite Internet Browser: Chrome, Firefox, or Safari OS: 64bit For newer system: Processor: Intel Core i5 Memory: 8GB RAM Graphics:

<https://houstonhousepc.com/autocad-crack-free-download-pc-windows/> <https://thingsformymotorbike.club/wp-content/uploads/2022/06/AutoCAD-6.pdf> <http://www.xn--1mq674hzcau92k.com/archives/862/> <https://woodplatform.com/wp-content/uploads/2022/06/AutoCAD-7.pdf> <https://www.anastasia.sk/autocad-crack-free-download/> <http://www.eventogo.com/?p=195294> <https://www.7desideri.it/?p=5832> <https://thetopteninfo.com/wp-content/uploads/2022/06/AutoCAD-7.pdf> <https://tobicon.jp/3209/> [https://inobee.com/upload/files/2022/06/bC8JTSMbsE8ulG1S929L\\_07\\_ffada02ec9fcb98cae86494460092abe\\_file.pd](https://inobee.com/upload/files/2022/06/bC8JTSMbsE8ulG1S929L_07_ffada02ec9fcb98cae86494460092abe_file.pdf) [f](https://inobee.com/upload/files/2022/06/bC8JTSMbsE8ulG1S929L_07_ffada02ec9fcb98cae86494460092abe_file.pdf) [https://saintjohnvianneysocials.com/upload/files/2022/06/CiA2kF5bkmhNZSaOMGcn\\_07\\_ffada02ec9fcb98cae8649](https://saintjohnvianneysocials.com/upload/files/2022/06/CiA2kF5bkmhNZSaOMGcn_07_ffada02ec9fcb98cae86494460092abe_file.pdf) [4460092abe\\_file.pdf](https://saintjohnvianneysocials.com/upload/files/2022/06/CiA2kF5bkmhNZSaOMGcn_07_ffada02ec9fcb98cae86494460092abe_file.pdf) [https://kurditi.com/upload/files/2022/06/Zyv1WJ83oDlq4jWMX6Ke\\_07\\_ffada02ec9fcb98cae86494460092abe\\_file.](https://kurditi.com/upload/files/2022/06/Zyv1WJ83oDlq4jWMX6Ke_07_ffada02ec9fcb98cae86494460092abe_file.pdf) [pdf](https://kurditi.com/upload/files/2022/06/Zyv1WJ83oDlq4jWMX6Ke_07_ffada02ec9fcb98cae86494460092abe_file.pdf) <http://glenwoodspringsbaptistchurch.org/wp-content/uploads/2022/06/wainedua.pdf> <https://bmanadvocacy.org/wp-content/uploads/2022/06/talpar.pdf> <https://lichenportal.org/cnalh/checklists/checklist.php?clid=14670> <https://kharrazibazar.com/autocad-23-0-crack-mac-win-april-2022/> <https://www.arredocasabari.it/wp-content/uploads/2022/06/amibree.pdf> <http://pixology.in/autocad-20-1-crack-activation-download-mac-win-updated-2022/> [https://sunuline.com/upload/files/2022/06/ovujoTPUGjN2f7gKJWBn\\_07\\_ffada02ec9fcb98cae86494460092abe\\_file.](https://sunuline.com/upload/files/2022/06/ovujoTPUGjN2f7gKJWBn_07_ffada02ec9fcb98cae86494460092abe_file.pdf) [pdf](https://sunuline.com/upload/files/2022/06/ovujoTPUGjN2f7gKJWBn_07_ffada02ec9fcb98cae86494460092abe_file.pdf)

<https://htownkitchenandbath.com/wp-content/uploads/2022/06/walaquit.pdf>